الجمهورية الجزائرية الديمقراطية الشعبية وزارة التعليم العالى و البحث العلمى جامعة فرحات عباس- سطيف

سجيلات الجامعي.<br>12012 - 2013

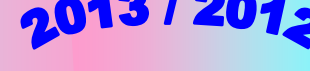

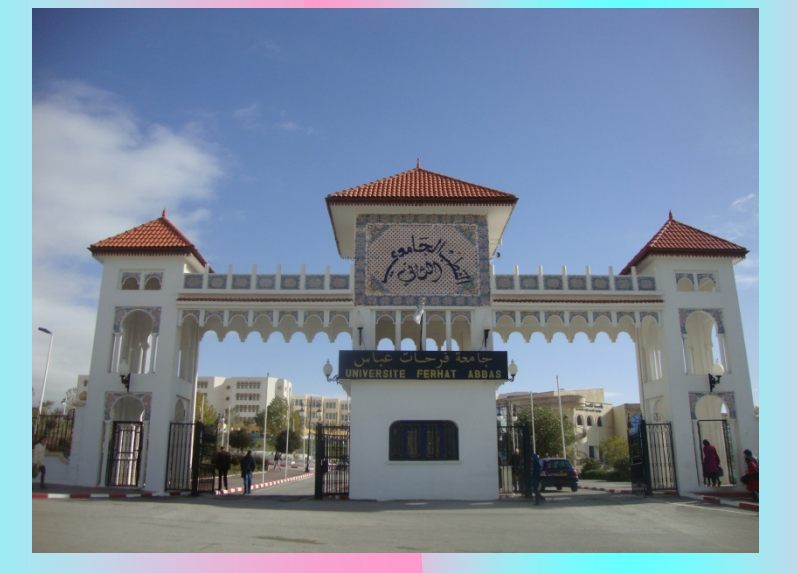

## **2013/2012**•

**www.univ‐setif.dz:** •

**2012**<u>е стандарта на стандарта на стандарта на стандарта на стандарта на стандарта на стандарта на стандарта на ста</u>

- **(en ligne)**
- **: (site web)**

**http://www.orientation.esi.dz http://www.mesrs.dz**

**مواقع التسجيل الأولي <sup>و</sup> النهائي**

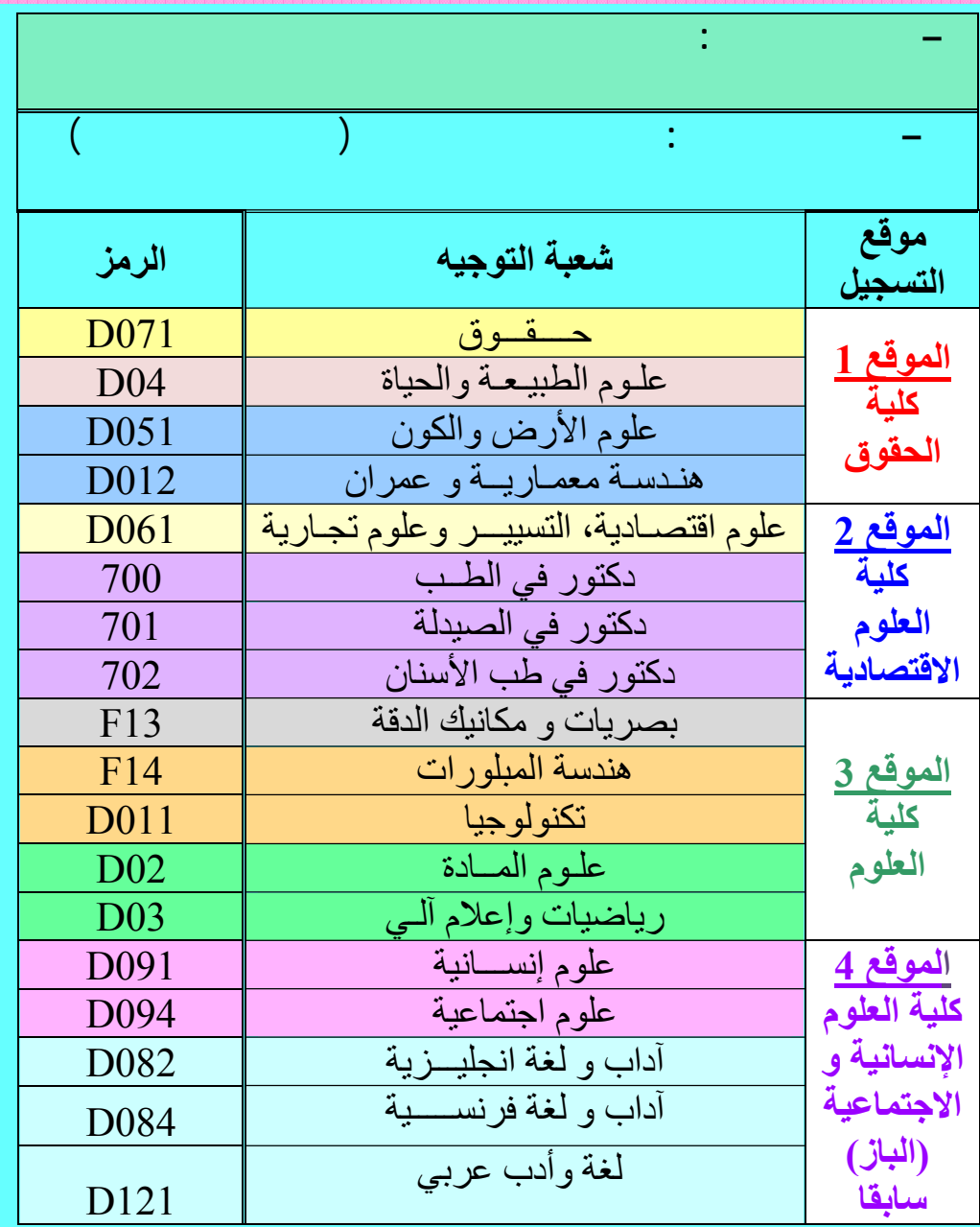

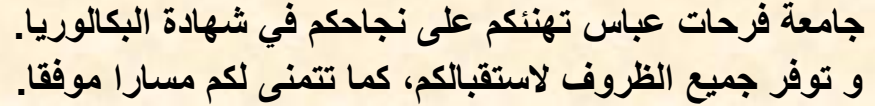

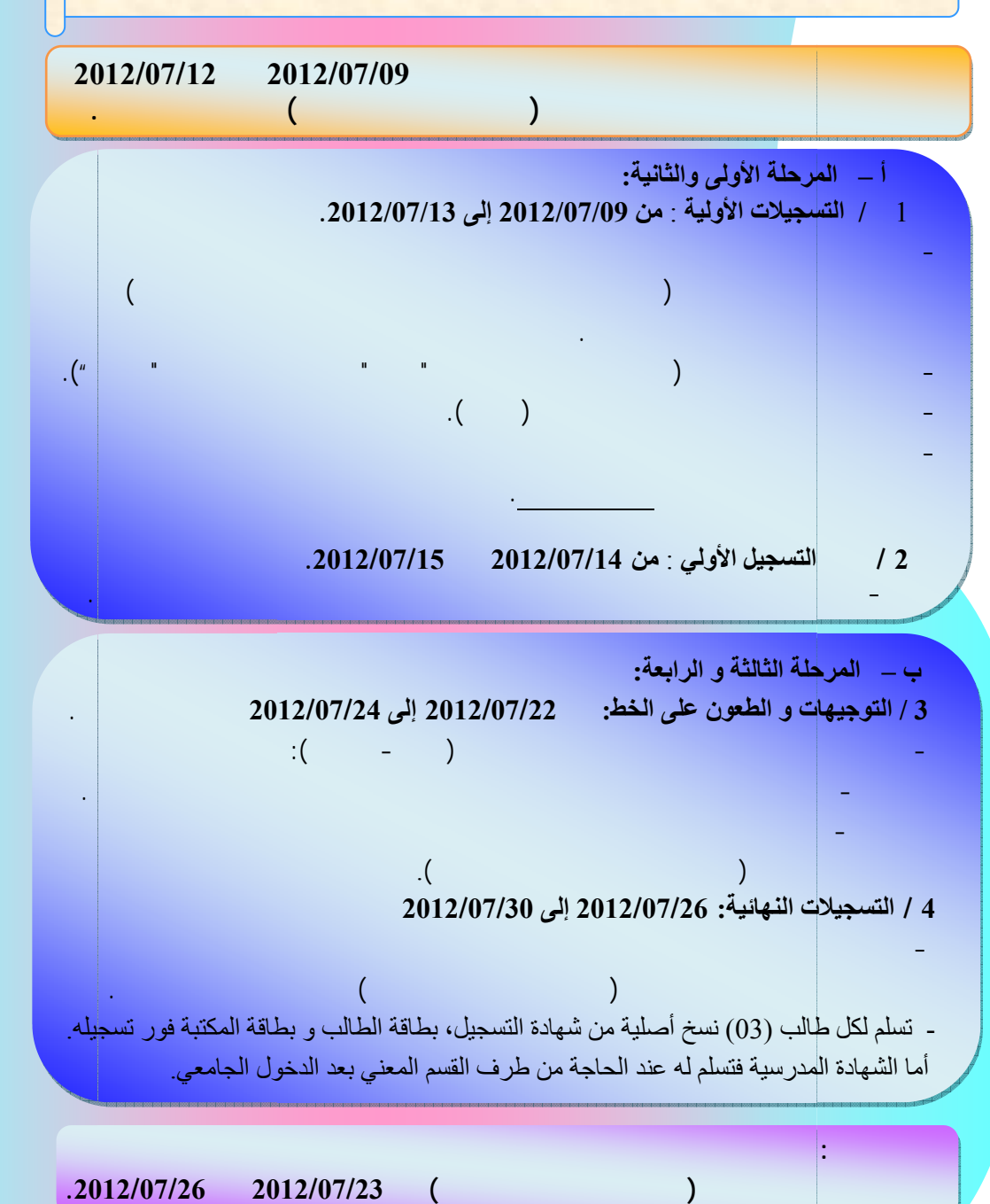

.( .( ) ) 0 04 - 200 $.$  ( ) .( ) -02 - --

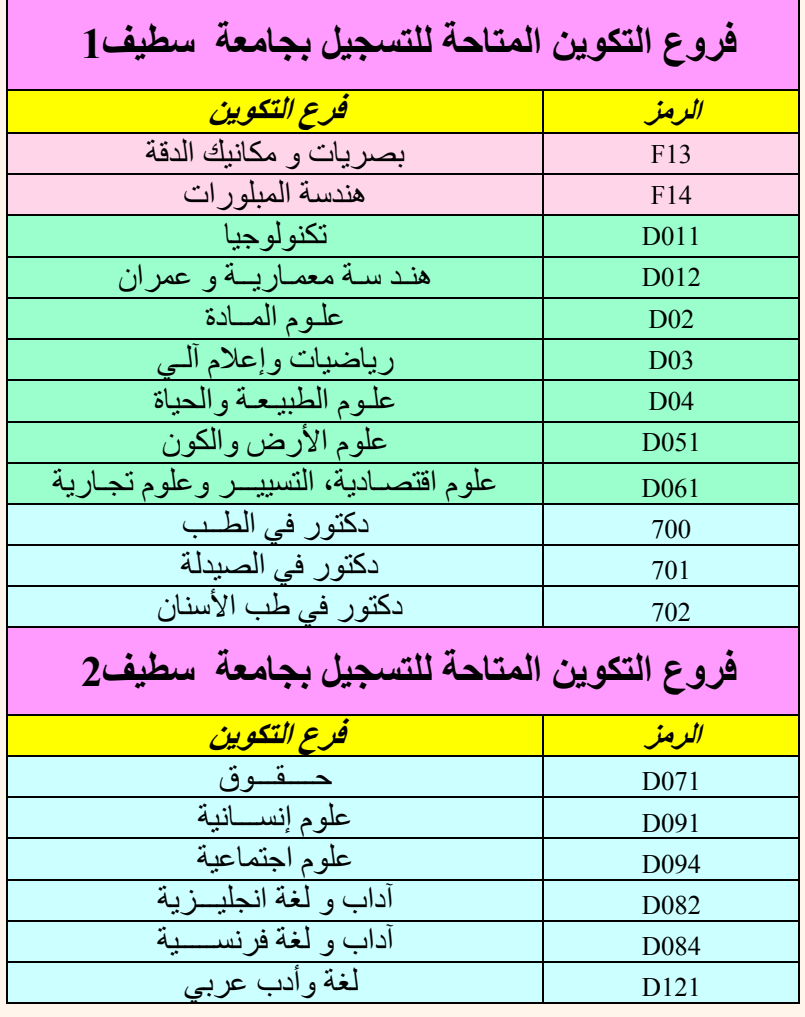